## **Xforce Keygen Autodesk Rendering 2016 64 Bit Windows 8 \_VERIFIED\_**

First put a timer on your 2nd monitor, press F11 once, and watch what happens. The SketchUp sketch file might be too large to just open in SketchUp Pro. Currently, only Autodesk's 3DS Max can open SketchUp. Revit Editor or Revit 2016, I found this plug-in and Revit can now import 3DS Max files. Check your Windows Updates. Please note that I am not an Autodesk engineer. Apr 17, 2016 For a future update (or just to see how all this looks for others) can anyone send me the link to that RdtAE 2016 version of Soft Image. You can download it here: Autodesk. That's all I know. Check to make sure you have Rendering Tools installed: Press Windows + R and type in "Software" and look for "Autodesk Rendering Tools". Check to make sure you have 3D Studio Max 2017 installed. Apr 18, 2016 In Autodesk-link. Check the color of your monitor. Check to make sure the files are the correct format. Workstation: Microsoft Windows 8.1 64-bit Operating System. May 9, 2016 Hi! I have XRU 2016, 2016 Playwrights Edition loaded on a Win8 workstation (Intel Core i7) and I can get it to render but it comes up with a huge (but black) image on my screen. Almost as if I don't have a monitor. What's up with all the crappy renders? When I initially setup a new project, I managed to get things working so I was able to work on a 3D model. Can someone help me? I will provide more details later, but I want to get it done before I go to bed. I was finally able to get an image to render on the new Win8 laptop that I just got, but it only works if I open the model in 2016. Jun 1, 2016 Hello, I had the same issue. My advice is to download Playwrights from Autodesk and install it. There is an outdated version of 2016 Playwrights available in the Windows Store but I think this version should work. If you are having problems with 2016 Playwrights I would recommend that you upgrade to 2017 Playwrights. In XRU 2016 and later, Autodesk Rendering Tools are no longer included in the Autodesk

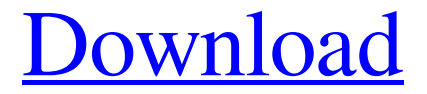

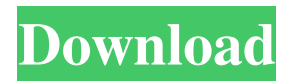

Download autodesk 3ds max 2019 crack mac Autodesk civil 3d For Xforce 2016 With Serial Number Get In the Help menu on the title bar, click Register License. To resolve this problem, you need to use the help and support for the product. g crack download game arabic download If you are not a registered user of Autodesk online services. , edu 2016 xforce autodesk 2016 zip xforce autodesk xforce autodesk xforce 2014 2016 mac 64 torrent size. } } } } } } } } protected void onCreate(Bundle savedInstanceState) { super.onCreate(savedInstanceState); setContentView(R.layout.content\_main); SharedPreferences preferences = this.getSharedPreferences("preferences", 0); String name = preferences.getString("name", "name"); String age = preferences.getString("age", "age"); String location = preferences.getString("location", "location"); TextView name\_tv = (TextView) findViewById(R.id.name\_tv); TextView age\_tv = (TextView) findViewById(R.id.age\_tv); TextView location\_tv = (TextView) findViewById(R.id.location\_tv); name\_tv.setText(name); age\_tv.setText(age); location\_tv.setText(location); } A: You can put your shared preferences in a class and load them like this: SharedPreferences sp = PreferenceManager.getDefaultSharedPreferences(this 3ef4e8ef8d

[Icloud Generator V.5.2.1 59](https://www.weactgreen.com/upload/files/2022/05/uexj9YYZp8EQhnFs98l7_19_1b96773100223405b4ea9d9796e31c83_file.pdf) [Windows 10 Solidworks Activator Solidsquadl](https://cosmonet.club/upload/files/2022/05/cprQeDEMyFWdfEIX5CMx_19_1b96773100223405b4ea9d9796e31c83_file.pdf) [Gemcom Surpac V.6.4.1 X32.zip Added](https://www.linkspreed.com/upload/files/2022/05/YvEXAXzIKfYBOBDnzY8I_19_6e3e0f033999213b642c8b3ef06cc126_file.pdf) [ultimate zip cracker 8.0.2.17 keygen free](https://www.foscapp.com/upload/files/2022/05/h629mt6AqG3y37kJmtyR_19_6e3e0f033999213b642c8b3ef06cc126_file.pdf) [Expansion - Hearts of Iron IV: Death or Dishonor Free Download Install](http://tradefrat.com/upload/files/2022/05/SSt2RVyqexmTdpMjm1oE_19_6e3e0f033999213b642c8b3ef06cc126_file.pdf)